## <span id="page-0-0"></span>Análisis de Componentes Principales (Segunda Parte)

#### Mathias Bourel

IMERL - Facultad de Ingeniería, Universidad de la República, Uruguay

May 7, 2019

 $299$ 

メロト メ都 トメ ヨ トメ ヨト

## <span id="page-1-0"></span>Introducción

La idea del Análisis de Componentes Principales, y del Análisis Factorial en general, consiste en considerar las filas o las columnas de la matriz de datos como nube de puntos de manera de simplificar el análisis de la misma sin modificar la estructura general queriendo ganar en simplicidad.

Usamos la palabra *factorial* en el sentido que la descomposición que se pretende obtener de la matriz de datos involucra combinaciones lineales de las variables (los factores).

Consideramos distintos tipos de Análisis Factorial:

- **El Análisis en Componentes Principales (ACP) que trabaja con matrices de** individuos con todas las variables continuas.
- El An´alisis de Correspondencias Simples (ACS) que trabaja con tablas de contingencias entre dos variables.
- **El Análisis de Correspondencias Múltiples (ACM), que generaliza lo anterior a más** de dos variables.
- **El Análisis Discriminante (AD).**

Veremos que estos métodos se basan todos en el mismo principio: se buscará proyectar las nubes de puntos de filas y las nubes de puntos de columnas en nuevos espacios euclideos para simplificar y ganar en interpretabilidad y e[ven](#page-0-0)t[ua](#page-2-0)[l](#page-0-0)[me](#page-1-0)[nt](#page-2-0)[e](#page-4-0) [t](#page-1-0)[o](#page-3-0)[m](#page-4-0)[a](#page-0-0)[r](#page-1-0) [d](#page-3-0)e[cis](#page-0-0)[ione](#page-30-0)s.

## <span id="page-2-0"></span>Introducción

A partir de la matriz de datos

$$
\mathbf{X} = \begin{pmatrix} x_{11} & x_{12} & \dots & x_{1p} \\ x_{21} & x_{22} & \dots & x_{2p} \\ \vdots & \vdots & \ddots & \vdots \\ x_{n1} & x_{n2} & \dots & x_{np} \end{pmatrix}
$$
  
\n• Los *n* puntos 
$$
\begin{pmatrix} x_{11} \\ x_{12} \\ \vdots \\ x_{1p} \end{pmatrix}, \begin{pmatrix} x_{21} \\ x_{22} \\ \vdots \\ x_{2p} \end{pmatrix}, \dots, \begin{pmatrix} x_{n1} \\ x_{n2} \\ \vdots \\ x_{np} \end{pmatrix}
$$
 represent an la nube de puntos de  
\nlas filas en  $\mathbb{R}^p$ .  
Podemos querer ponderalos atostas acordandoles un peso *p*<sub>i</sub> y considerar un vector de probabilidad **p** = (*p*<sub>1</sub>, ..., *p*<sub>n</sub>).

Los p puntos  $\sqrt{ }$  $\overline{\phantom{a}}$  $x_{11}$  $x_{21}$ . . .  $x_{n1}$  $\setminus$  $\Bigg\}$  $\sqrt{ }$  $\overline{\phantom{a}}$  $x_{12}$  $x_{22}$ . . .  $x_{n2}$  $\setminus$  $\Bigg\}$ , ...,  $\sqrt{ }$  $\overline{\phantom{a}}$  $x_{1p}$  $x_{2p}$ . . .  $x_{np}$  $\setminus$  representan la nube de puntos de las columnas en  $\mathbb{R}^n$ .

Se trabajará por [se](#page-1-0)parado con estas nubes pero también se b[us](#page-3-0)[c](#page-3-0)ará [r](#page-3-0)[el](#page-0-0)[a](#page-1-0)c[io](#page-4-0)[n](#page-0-0)[ar](#page-1-0)[l](#page-3-0)[as](#page-4-0)[.](#page-0-0)

 $QQ$ 

#### <span id="page-3-0"></span>Introducción

Recordamos esta transparencia importante:

 $\bullet$  Si suponemos que  $\overline{x_i} = \overline{x_k} = 0$  y que  $s_i = s_k = 1$  (matriz centrada y reducida) entonces:

$$
\cos(x_j, x_k) = x'_j x_k = \sum_{i=1}^n (x_{ij} - \overline{x}_j)(x_{ik} - \overline{x}_k) = \frac{\frac{1}{n} \sum_{i=1}^n (x_{ij} - \overline{x}_j)(x_{ik} - \overline{x}_k)}{\sqrt{\frac{1}{n} \sum_{i=1}^n (x_{ij} - \overline{x}_j)^2} \sqrt{\frac{1}{n} \sum_{i=1}^n (x_{ik} - \overline{x}_k)^2}} = r_{jk}
$$

• Si suponemos que  $\overline{x_i} = \overline{x_k} = 0$  se tiene que:

$$
cos(x_j, x_k) = \frac{x'_j x_k}{\|x'_j\|\|x_k\|} = \frac{\frac{1}{n} \sum_{i=1}^n (x_{ij} - \overline{x}_j)(x_{ik} - \overline{x}_k)}{\sqrt{\frac{1}{n} \sum_{i=1}^n (x_{ij} - \overline{x}_j)^2} \sqrt{\frac{1}{n} \sum_{i=1}^n (x_{ik} - \overline{x}_k)^2}} = r_{jk}
$$

Le podemos dar pesos a las observaciones. Si p es el vector de probabilidades de la transparencia anterior, considero  $P = diag(p)$ . Si todos tienen el mismo peso  $P = \frac{1}{n} I_n$  donde  $I_n$  es la identidad. Podemos definir las mismas nociones:

- El producto escalar entre dos variables centradas es su covarianza:  $\langle x_j, x_k \rangle_P = x'_j P x_k = Cov(x_j, x_k)$   $||x_j||_P^2 = x'_j P x_j = Var(x_j)$
- El producto escalar entre dos variables centradas y reducidas es el coeficiente de correlación  $\langle x_j,x_k\rangle_P = x_j^{'}Px_k = r_{jk}$  $\langle x_j,x_k\rangle_P = x_j^{'}Px_k = r_{jk}$  $\langle x_j,x_k\rangle_P = x_j^{'}Px_k = r_{jk}$  $\langle x_j,x_k\rangle_P = x_j^{'}Px_k = r_{jk}$  $\langle x_j,x_k\rangle_P = x_j^{'}Px_k = r_{jk}$  $\langle x_j,x_k\rangle_P = x_j^{'}Px_k = r_{jk}$  $\langle x_j,x_k\rangle_P = x_j^{'}Px_k = r_{jk}$  $\langle x_j,x_k\rangle_P = x_j^{'}Px_k = r_{jk}$  $\langle x_j,x_k\rangle_P = x_j^{'}Px_k = r_{jk}$

## <span id="page-4-0"></span>Componentes principales

Volvamos a recordar el método de las componentes principales. Recordamos que:

 $\bullet$  Cada eje factorial, de dirección  $a_k$ , es una combinación lineal de las variables originales. Inducen una nueva variable  $z_k$  que se llama componente principal. El valor en esta componente  $z_k$  del *i*-esimo individuo es

$$
c_{ik} = \langle \mathbf{x}_i, a_k \rangle = \mathbf{x}_i' a_k = x_{i1} a_{k1} + x_{i2} a_{k2} + \cdots + x_{ip} a_{kp}
$$

- Se construyen las componentes principales de manera a conservar la mayor parte de la información de la matriz de datos, deformando lo menos posible la información contenida en ella. Para eso, se trata de elegir los ejes que maximizan la proyección de la "inercia" de la nube de puntos.
- Las componentes principales son no correladas, es decir que los ejes son ortogonales.
- **Trabajamos siempre con una matriz de datos centrada y se trata también siempre de** reducir la matriz para darle la misma importancia a todas las variables.

 $\Omega$ 

 $\left\{ \begin{array}{ccc} 1 & 0 & 0 \\ 0 & 1 & 0 \end{array} \right.$ 

## Componentes principales

Se quiere tratar de condensar lo más posible la información de manera a retener variables que son realmente importantes y características. Para eso vamos a querer determinar un subespacio, llamado *subespacio factorial de la nube*, de dimensión q menor a  $p$ , y para ello necesitaremos de  $q$  nuevos ejes donde vamos a proyectar las nubes de puntos para que la información sea a la vez la más "visual" y fiel posible. Tenemos entonces dos grandes etapas:

- Hacer un cambio de referencial entre el referencial definida por las variables viejas  $x_1, \ldots, x_p$  y un referencial definida por p nuevos ejes, que pasan por el centro de gravedad de la nube de puntos, y que llamaremos ejes factoriales.
- $\bullet$  nos quedamos con los q primeros ejes del nuevo sistema de coordenadas tratando de recuperar las relaciones más significativas de la matriz de datos.

Los ejes factoriales se determinan de la siguientes manera:

- El primer eje es el eje en el cual la nube de puntos se deforma los menos posible cuando lo proyectamos. Eso se traduce de manera a conseguir el eje para el cual la inercia proyectada es máxima.
- El segundo es ortogonal al primero, es el eje, después del primero sobre el cual la nube de puntos se deforme lo menos posible cuando la proyectamos.
- etc.

 $QQ$ 

イロト 不優 ト 不思 ト 不思 トー 理

#### Inercia de una nube de puntos

 $\bullet$  La inercia de un punto  $i$  al punto  $A$  se define como

$$
I(i, A) = d^2(i, A) \times p_i
$$

donde d es una distancia.

 $\bullet$  La inercia de una nube de puntos  $N$  al punto  $A$  es

$$
I(N, A) = \sum_{i=1}^n d^2(i, A) \times p_i
$$

 $\bullet$  La inercia de la nube de puntos  $N$  al centro de gravedad  $G$  es

$$
I = \sum_{i=1}^{n} d^{2}(i, G) \times p_{i} = \sum_{i=1}^{n} p_{i} \sum_{j=1}^{p} (x_{ij} - \overline{x}_{j})^{2} = \sum_{j=1}^{p} Var(x_{j})
$$

 $I$  es un indicador de la cantidad de información, de la dispersión o de la forma de la nube respecto del centro de gravedad: más  $I$  será grande, más la nube será dispersa alrededor del centro de gravedad.

- $\bullet$  Si  $I = 0$  entonces todos los individuos son idénticos.
- Si la matriz es centrada el centro de gravedad de los individuos es el origen.
- Puesto que  $\sum\limits_{j=1}^p \mathit{Var}(x_j) = \mathit{tr}(\Sigma)$  si las variables son centradas y reducidas entonces  $l = p$ .
- Para obtener la inercia en R: sum(diag(cov(X))).

 $QQ$ 

 $(1 - 1)$   $(1 - 1)$   $(1 - 1)$   $(1 - 1)$ 

## <span id="page-7-0"></span>Componentes principales

El nuevo sistema de coordenadas pasa por el centro de gravedad G de la nube de puntos.

Queremos buscar el eje  $a_1$  de manera que cuando proyectamos la nube de puntos sobre él la inercia sea máxima.

Sea  $z_1 = (c_{11}, c_{21}, \ldots, c_{i1}, \ldots, c_{n1})$  el vector de coordenadas de la proyección ortogonal de los individuos sobre el eje  $a_1$ :

 $c_{i1} = \langle x_i, a_1 \rangle$  y en definitiva  $z_1 = X a_1$ 

Si  $I_1$  es la inercia de la proyección de la nube de puntos:

$$
I_1 = \sum_{i=1}^n p_i d^2(\mathbf{x}_i, G) = \sum_{i=1}^n p_i c_{i1}^2 = z_1^{'} P z_1 = Var(z_1) = a_1^{'} X' P X a_1 = a_1^{'} Sa_1
$$

siendo  $S = X'PX$  la matriz de varianzas y covarianzas de  $X$  con la matriz de pesos  $P$ .

Si X es centrada entonces  $S = \Sigma$  y si X es centrada y reducida entonces  $S = R$ .

Maximizamos  $I_1$  y por lo tanto  $a_1^{'}Sa_1$  sujeto a  $a_1^{'}a_1=1$  cuya solución consiste en tomar  $a_1$  un vector propio unitario asociado al mayor valor propio  $\lambda_1$  de S.

Entonces:

- $I_1 = a_1^{'} S a_1 = a_1^{'} \lambda_1 a_1 = \lambda_1$
- $\bullet$  El vector de coordenadas de los n puntos de la nube sobre el primer eje es  $z_1 = Xa_1$ .
- $\overline{z}_1 = \mathbf{0}$  y  $Var(z_1) = z_1^{'} P z_1 = a_1^{'} S a_1 = \lambda_1$ .

 $QQ$ 

 $(1 - 1)$   $(1 - 1)$   $(1 - 1)$   $(1 - 1)$   $(1 - 1)$ 

## Componentes Principales

Recordamos que dado que maximizamos las sucesivas inercias, condicionada a que los vectores sobre los que vamos proyectar tienen norma 1, la solución consiste en obtener  $a_1, a_2, \ldots, a_n$  una sucesión de vectores propios asociados a los valores propios  $\lambda_1 > \lambda_2 > \cdots > \lambda_n > 0$  de S.

De la misma manera que

- $I_1 = a_1^{'} S a_1 = a_1^{'} \lambda_1 a_1 = \lambda_1$
- $\bullet$  El vector de coordenadas de los n puntos de la nube sobre el primer eje es  $z_1 = X a_1$ .

• 
$$
\overline{z}_1 = \mathbf{0}
$$
 y  $Var(z_1) = z_1^{'}Pz_1 = a_1^{'}Sa_1 = \lambda_1$ .

Entonces:

$$
\bullet \ \ I_k = a_k^{'} \mathsf{S} a_k = a_k^{'} \lambda_k a_k = \lambda_k
$$

 $\bullet$  El vector de coordenadas de los n puntos de la nube sobre el eje k-esimo es  $z_k = X a_k$ .

$$
\bullet \ \ \overline{z}_k = \mathbf{0} \ \ \text{y} \ \ \text{Var}(z_k) = z'_k P z_k = a'_k S a_k = \lambda_k.
$$

- $Cov(z_k, z_{k'}) = 0$  si  $k \neq k'$ .
- $\bullet$  Cada eje factorial  $a_k$  (loading) representa una nueva variable  $z_k$ , de dimensión n, que se construye como combinación lineal de las variables originales. A  $z<sub>k</sub>$  la llamamos componente principal. La coordenada (score)  $c_{ik} = \langle \mathbf{x}_i, a_k \rangle = x_{i1}a_{k1} + x_{i2}a_{k2} + \cdots + x_{ip}a_{kp}$  de un individuo *i* sobre este eje corresponde al valor de la componente principal que toma este individuo.
- La inercia total es  $I=\sum I_k=\sum \lambda_k$ . Si la matriz de datos es centrada y reducida entonces  $S = R$  y  $\sum \lambda_k = p$  $\sum \lambda_k = p$  y por lo tanto la inerci[a es](#page-7-0)  $p$ [.](#page-7-0)  $200$

## <span id="page-9-0"></span>Resumen

El análisis directo pasa por los siguientes pasos:

- $\bullet$  Diagonalización de S (S es positiva definido de orden p, no tiene valor propio 0 y por lo tanto hay p vectores propios ortgonales).
- Ordenaci´on de los valores propios en orden decreciente (todos ellos son menores o iguales a 1). Los vectores propios asociados determinan los ejes del nuevo referencial.

Cada eje factorial k, del vector de dirección  $a_k$ , representa una nueva variable  $z_k$  de dimensión n, construida como una combinación lineal de las variables (ejes) de salida, llamada componente principal. Estas nuevas variables creadas como combinación lineal de las variables de partida tienen varianza máxima. La coordenada  $c_{ik}$  de un individuo i dada en este eje corresponde al valor del componente principal tomado por este individuo.

Los componentes principales se construyen para restaurar la mayor parte de la información en la tabla y de manera a distorsionar la información lo menos posible. El primer componente principal será una combinación lineal de las variables de varianza máxima.

Los componentes principales no están correlacionados (los ejes son ortogonales).

 $QQ$ 

**K ロ ト K 御 ト K 澄 ト K 差 ト** 

## Etapas de un Análisis de Componentes Principales

- **· Preparación de la matriz de datos:** en general se trabaja con una matriz de datos centrada (siempre) y reducida (por lo general). Si la matriz de datos no se reduce, la importancia de las variables en el cálculo de los componentes principales depende de su orden de magnitud; una variable con desvío grande tendrá más peso que una variable con desvío bajo. Las variables con desvío grande contribuyen a la construcción de las primeros componentes principales: los cálculos no son falsos y conducen a la misma interpretación, pero la lectura de los resultados puede ser engorrosa.
- **Análisis directo:** construcción del espacio factorial de la nube de los individuos asociados a la matriz de datos. Mantenemos por el momento los ejes factoriales.
- · Análisis dual: Construcción del espacio factorial de la nube de variables: se deduce del primero.
- · Interpretación de estos análisis: elección del número de ejes a retener, construcción de las nubes de puntos proyectadas en estos ejes, interpretación de los ejes principales y estudio de las proximidades entre los puntos. Síntesis de los resultados y visualización de las nubes de puntos asociadas.

 $QQ$ 

**K ロ ト K 御 ト K 澄 ト K 差 ト** 

En el proceso anterior, encontramos los ejes factoriales trabajando con la nube de puntos de las filas (individuos). Veamos que pasa si trabajamos ahora con la nube de puntos de las columnas (variables).

Dado que queremos cambiar individuos por variables, es natural sustituir  $X'PX\in \mathcal{M}_{\rho\times\rho}$ por  $XX'P \in M_{n\times n}$ .

Veremos que:

- Los ejes factoriales que se encuentran en este caso son los mismos que los que se hallaron cuando consideramos la nube de puntos filas. Se prueba que los valores propios no nulos de esta matriz son los mismos que  $X'PX$  $(= R$  en el caso centrado y reducida), y por lo tanto hay p ejes que retendremos.
- Se prueba adem´as que la inercia calculada en este caso es la misma respectivamente para cada uno de los ejes,  $I_k = \lambda_k$ .

La clave pasa por un resultado de Algebra Lineal que consiste en mostrar que si  $A\in\mathcal{M}_{n\times p}$  entonces  $A'A\in\mathcal{M}_{p\times p}$  y  $AA'\in\mathcal{M}_{n\times n}$  tienen los mismos valores propios no nulos.

 $QQ$ 

**K ロ ト K 御 ト K 澄 ト K 差 ト** 

La demostración es totalmente general, pero veamos como la aplicamos a nuestro caso. Si multiplicamos en ambos lados por X a

$$
X'PXa_k=\lambda_k a_k
$$

entonces

$$
X(X'PX)a_k=X(\lambda_k a_k)
$$

y como  $z_k = X a_k$  se tiene que

$$
(XX'P)z_k=\lambda_kz_k
$$

Entonces los valores propios de XX'P son idénticos a los de X'PX, es decir  $\lambda_k = \mu_k$  y los restantes valores propios son nulos.

- Recordar que  $a_k \in \mathbb{R}^p$  pero  $z_k \in \mathbb{R}^n$ .
- Lo que probamos anteriormente es bastante notable, porque a pesar que  $X'PX \in \mathcal{M}_{p\times p}$  y  $XX'P \in \mathcal{M}_{n\times n}$  son matrices con tamaños distintos (¡una puede ser  $2 \times 2$  y la otra  $15 \times 15$ !), tienen los mismos valores propios no nulos.
- Si bien los valores propios no nulos son los mismos, los vectores propios no lo son: los de  $X'PX$  son de  $\mathbb{R}^p$  y los de  $XX'P$  de  $\mathbb{R}^n$ .

 $QQ$ 

メロト メ都 トメ ヨ トメ ヨト

Entonces, y de la misma manera, buscando los ejes que maximicen la inercia proyectada de la nube de puntos de las variables, necesitamos una sucesión de vectores  $P-$  unitarios  $v \in \mathbb{R}^n$  que maximice

$$
v'PXX'Pv
$$

de manera que

$$
v_k^{'}Pv_k=1
$$

y sean ortogonales dos a dos. Sabemos cual es la solución de este problema, la sucesión es una sucesión de *n* vectores propios de  $XX'P$  y cumple con todo lo que tiene que cumplir pues dicha matriz es simétrica. Por lo tanto, consideramos los vectores propios unitarios  $v_1, \ldots, v_p, v_{p+1}, \ldots, v_n \in \mathbb{R}^n$  asociados a los vaps  $\lambda_1$  >  $\cdots$  >  $\lambda_n$  >  $\lambda_{n+1}$  =  $\cdots$  =  $\lambda_n$  = 0 de XX'P.

Como  $(XX^{\prime}P)v_k = \lambda_k v_k$  y  $(XX^{\prime}P)z_k = \lambda_k z_k$  para todo  $k = 1, \ldots, p$  entonces  $z_k$  y los ejes  $v_k$  son ambos vectores propios asociados al mismo valor propio y son por lo tanto colineales. Podemos entonces tomar

$$
v_k = \frac{z_k}{\|z_k\|_P}
$$

donde  $||z_k||^2_P = z'_k P z_k = (X a_k)' P(X a_k) = \lambda_k$  y por lo tanto

$$
v_k = \frac{z_k}{\sqrt{\lambda_k}}
$$

Si llamamos  $w_k=X'P$ v $_k=(d_{1k},d_{2k},\ldots,d_{jk},\ldots,d_{pk})\in\mathbb{R}^p$  para todo  $k=1,\ldots,p$ entonces  $w_k$  es un vector formado por las proyecciones de los puntos de la nube columnas (las p variables) sobre  $v_k$ .

Los vectores  $w_k$  son los equivalentes de los  $z_k$  pero para la nube de puntos columnas. Como  $v_k = \frac{z_k}{\sqrt{\lambda_k}}$  entonces multiplicando por  $X'P$  se tiene:

$$
w_k = X' P v_k = X' P \left( \frac{z_k}{\sqrt{\lambda_k}} \right) = \frac{X' P X a_k}{\sqrt{\lambda_k}} = \sqrt{\lambda_k} a_k
$$

Consecuencias:

• 
$$
||w_k||^2 = \sum_{i=1}^p d_{ik}^2 = \lambda_k = I_k
$$

Para cada  $j = 1, \ldots, p$  se tiene que  $d_{jk} = \sqrt{\lambda_k} a_{jk}$ .

Para cada  $j = 1, \ldots, p$  se tiene que  $a_{jk} = \sqrt{x_k} a_{jk}$ .<br>Recordar que si la matriz está reducida vimos que  $Cor(z_k, x_j) = \sqrt{\lambda_k} a_{jk}$  por lo tanto

$$
d_{jk} = \text{Cor}(z_k, x_j) \quad \text{lo cual implica que } -1 \leq d_{jk} \leq 1
$$

- Como  $a_k = \frac{w_k}{\sqrt{\lambda_k}} \Rightarrow \chi_{a_k} = \chi \frac{w_k}{\sqrt{\lambda_k}}$  y por lo tanto  $z_k = \frac{1}{\sqrt{\lambda_k}} \chi_{w_k}$
- De la misma manera  $v_k=\frac{z_k}{\sqrt{\lambda_k}} \Rightarrow (X'P)v_k=(X'P)\frac{z_k}{\sqrt{\lambda_k}}$  y por lo tanto

$$
w_k=\frac{1}{\sqrt{\lambda_k}}(X'P)z_k
$$

 $\Omega$ 

イロメ 不優 ト 不重 ト 不重 トー

Siendo  $z_k=(c_{1k},c_{2k},\ldots,c_{ik},\ldots,c_{nk})\in\mathbb{R}^n$  y  $w_k=(d_{1k},d_{2k},\ldots,d_{jk},\ldots,d_{pk})\in\mathbb{R}^p$ entonces tenemos las fórmulas de pasaje:

$$
z_k = \frac{1}{\sqrt{\lambda_k}} X w_k \ \Rightarrow c_{ik} = \frac{1}{\sqrt{\lambda_k}} \sum_{j=1}^p x_{ij} d_{jk} \ \forall \, i = 1, \ldots, n
$$

$$
w_k = \frac{1}{\sqrt{\lambda_k}} (X'P) z_k \Rightarrow d_{jk} = \frac{1}{\sqrt{\lambda_k}} \sum_{i=1}^n x_{ij} p_i c_{ik} \ \forall \ i = j, \ldots, p
$$

 $299$ 

メロトメ 倒 トメ ミトメ ミト

## Resúmenes

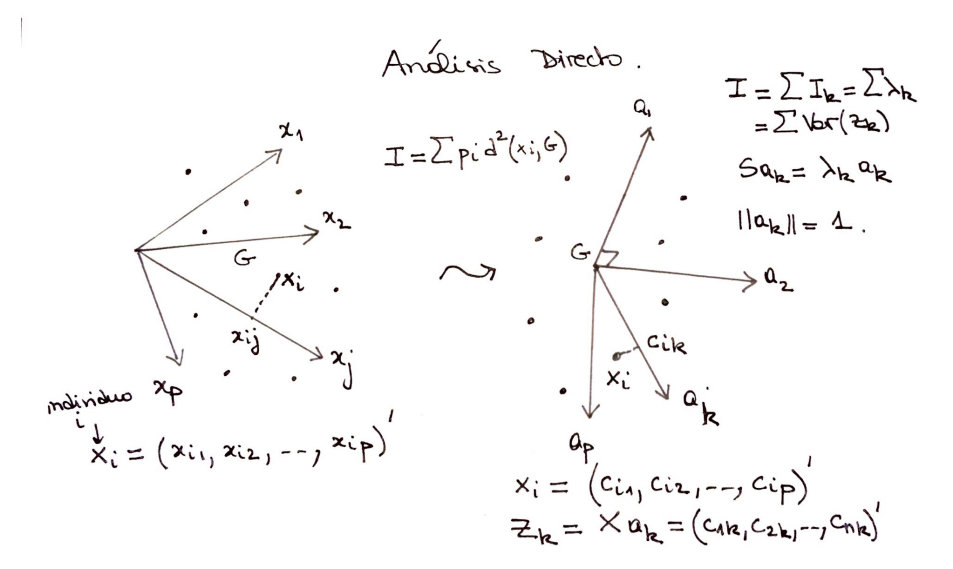

 $20$ 

<span id="page-17-0"></span>Resúmenes

Anglisis Dual

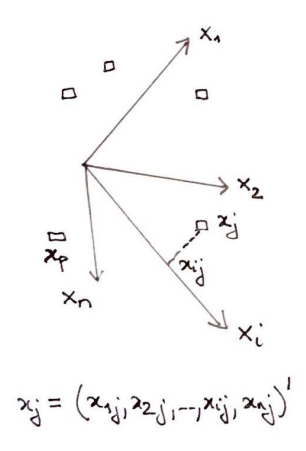

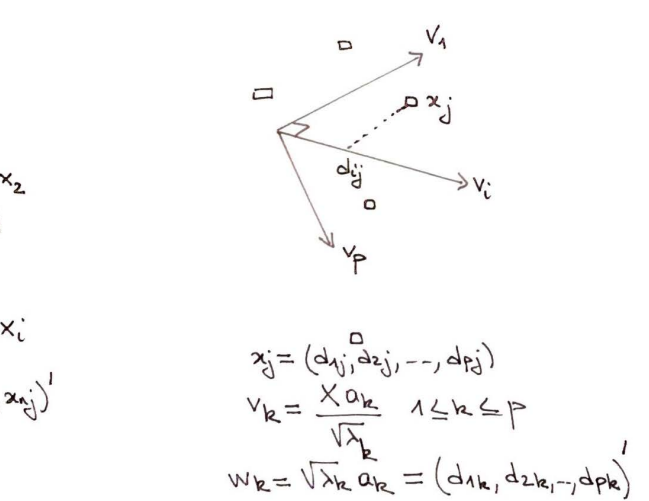

```
> #Consumición anual en franco de 8 tipo de comida/bebida (variables) por 8 categorias socio-profesionales.
s
> #Variables: 1 Pan común, 2 Otro tipo de pan, 3 Vino común, 4 Otro tipo de vino,
> # 5 Papas, 6 Vegetales, 7 Uva, 8 Plato preparado
\overline{\phantom{1}}> #Individus 1 Productor rural, 2 Asalariado rural, 3 Profesional independiente,
> #4 Ejecutivo superior, 5 Ejecutivo medio, 6 Empleado, 7 Obrero, 8 Desocupado
\overline{\phantom{a}}s
> X=t (matrix (c (167, 1, 163, 23, 41, 8, 6, 6, 162, 2, 141, 12, 40, 12, 4, 15, 119, 6, 69, 56, 39, 5,
+13.41.87.11.63.111.27.3.18.39.103.5.68.77.32.4.11.30.111.4.72.66.34.6.10.28.130.+ 3,76,52,43,7,7,16,138,7,117,74,53,8,12,20),nrow=8) )
> colnames (X) = c ("PC", "OP", "VC", "OV", "P", "Veq", "Uva", "Platos")
> rownames (X)=c ("PRodRu", "Asalrur", "Prof", "Ejsup", "Ejmoy", "Emp", "Obr", "Des")
> 1PC OP VC OV P Veg Uva Platos
PRodRu 167 1 163 23 41
                           -86
                                        6
Asalrur 162 2 141 12 40 12 4
                                       15
Prof
       119 6 69 56 39 5 13
                                       41
Ejsup
       87 11 63 111 27
                           3 \t1839
Ejmoy 103 5 68 77 32
                           4 \t1130Emp
       111 4 72 66 34
                           6 10
                                    28Obr
       130 3 76 52 43
                           7<sub>7</sub>16Des138 7 117 74 53 8 12
                                       20
\overline{\phantom{1}}> princomp(X, cor=T)
Call:princomp(x = X, cor = T)Standard deviations:
      Comp.1
                    Comp.2Comp.3Comp. 4 Comp. 5 Comp. 6
                                                                                     Comp.7Comp.8
2.491575e+00 9.379133e-01 6.449505e-01 5.535835e-01 4.104162e-01 1.344162e-01 5.870919e-02 2.257138e-08
\frac{1}{\sqrt{2}} variances and \frac{1}{\sqrt{2}} de cada una de las componentes
```
 $\Omega$ 

メロメ メ都 メメ 君 メメ ヨメ

> acp=princomp(X,cor=T) > summary(acp) Importance of components:

Comp.1 Comp.2 Comp.3 Comp.4 Comp.5 Comp.6 Comp.7 Comp.8 Standard deviation 2.4915752 0.9379133 0.64495048 0.55358348 0.41041625 0.134416177 0.0587091892 2.257138e-08 Proportion of Variance 0.7759934 0.1099602 0.05199514 0.03830683 0.02105519 0.002258464 0.0004308461 6.368342e-17 Cumulative Proportion 0.7759934 0.8859535 0.93794867 0.97625550 0.99731069 0.999569154 1.0000000000 1.000000e+00

- En el primer renglón aparece los  $\sqrt{\lambda_k}$
- En el segundo renglón la proporción de varianza  $\frac{l_k}{l}$
- · En el tercer renglón esta proporción cumulada.

$$
\bullet \ \ I=\sum\lambda_k=8.
$$

メロメ メ都 メメ ミメ メヨメ

 $\Omega$ 

<span id="page-20-0"></span>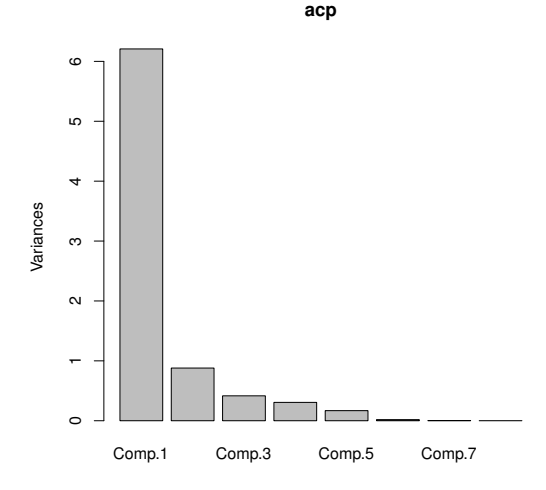

plot(acp)

**K ロ ト K 伊 ト K 毛** 

 $\rightarrow$ Þ  $299$ 

<span id="page-21-0"></span>Las coordenadas de los vectores propios (son los  $a_k$ ).

> loadings(acp)

Loadings:

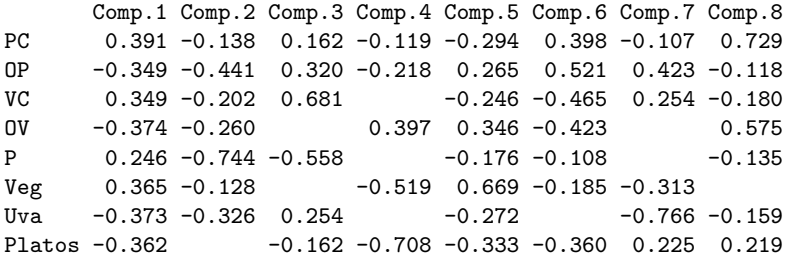

Comp.1 Comp.2 Comp.3 Comp.4 Comp.5 Comp.6 Comp.7 Comp.8 SS loadings 1.000 1.000 1.000 1.000 1.000 1.000 1.000 1.000 Proportion Var 0.125 0.125 0.125 0.125 0.125 0.125 0.125 0.125 Cumulative Var 0.125 0.250 0.375 0.500 0.625 0.750 0.875 1.000 >

Estas coordenadas están expresadas en el referencial origi[nal](#page-20-0), [el](#page-22-0)[de](#page-21-0) [la](#page-22-0)[s](#page-17-0) [v](#page-18-0)[iej](#page-30-0)[as](#page-17-0) [var](#page-30-0)[iab](#page-0-0)[les.](#page-30-0) <sup>O Q Q</sup> B May 7, 2019 Análisis Componentes Principales II May 7, 2019 22 / 31

#### <span id="page-22-0"></span>Las coordenadas de los individuos sobre los ejes (los  $c_{ik} = \mathbf{x_i}' a_k$ ):

> acp\$scores

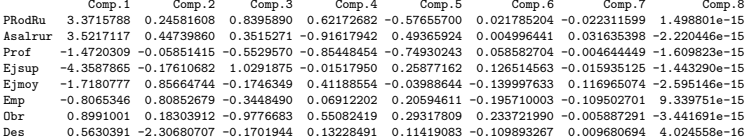

Estas coordenadas están expresadas en el nuevo referencial, el de las componentes principales.

 $299$ 

メロト メ都 トメ ヨ トメ ヨト

## Ejemplo

Coordenadas de los individuos sobre los ejes factoriales:

> biplot(acp, cex=0.7,col=c(1,0))

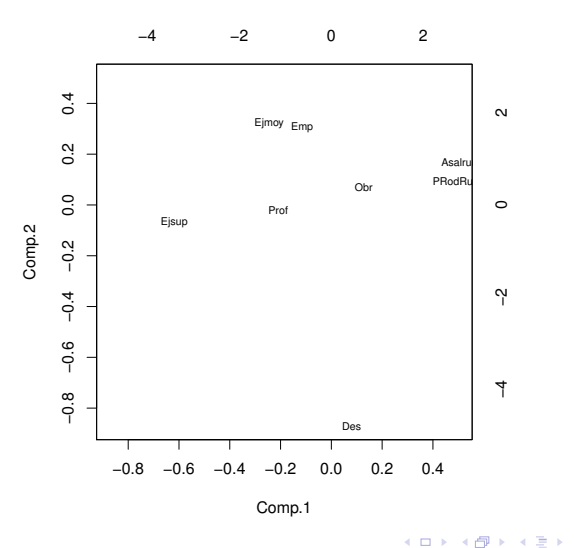

 $2Q$ 

Eje

Coordenadas de los individuos sobre los ejes factoriales y proyección de las variables originales:

> biplot(acp, cex=0.7,col=c(1,4))

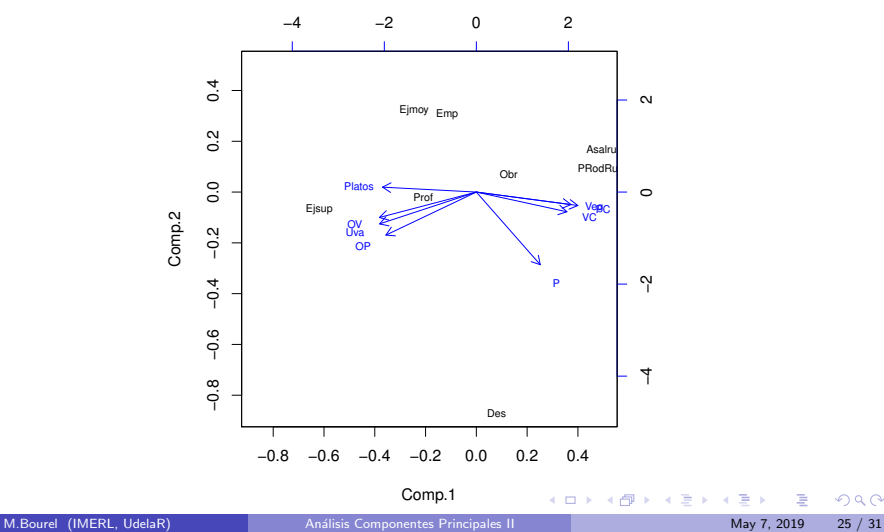

 $299$ 

## Ejemplo

Las coordenadas de las variables sobre los ejes factoriales es

$$
d_{jk}=r(x_j,z_k)
$$

> cor(X,acp\$scores)

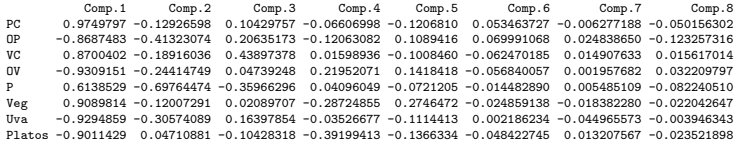

 $299$ 

メロトメ 倒 トメ ミトメ ミト

## Ejemplo

> biplot(acp, cex=0.7,col=c(0,1))

(con  $c(0, 1)$  activo las variables y escondo los individuos)

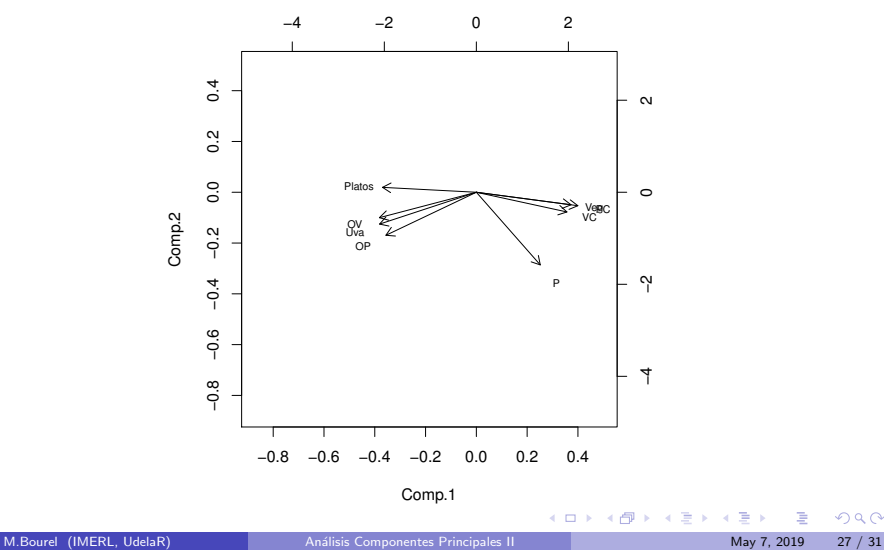

 $2Q$ 

- > library(FactoMineR)
- > acp1=PCA(X)

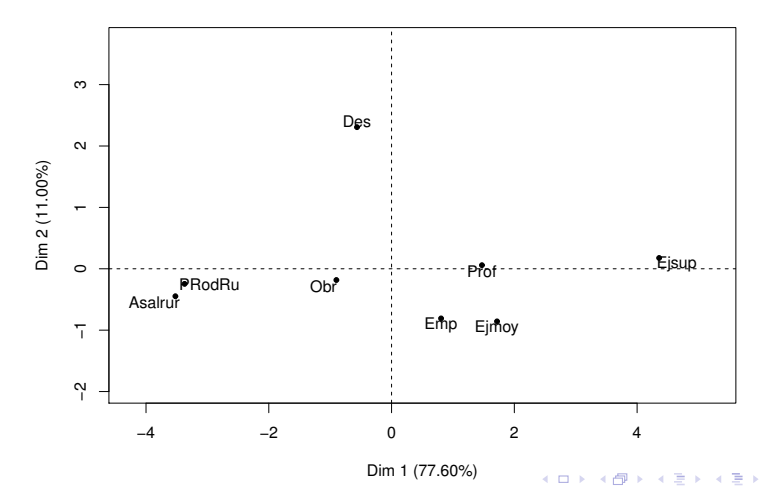

**Individuals factor map (PCA)**

 $299$ 

- > library(FactoMineR)
- > acp1=PCA(X)

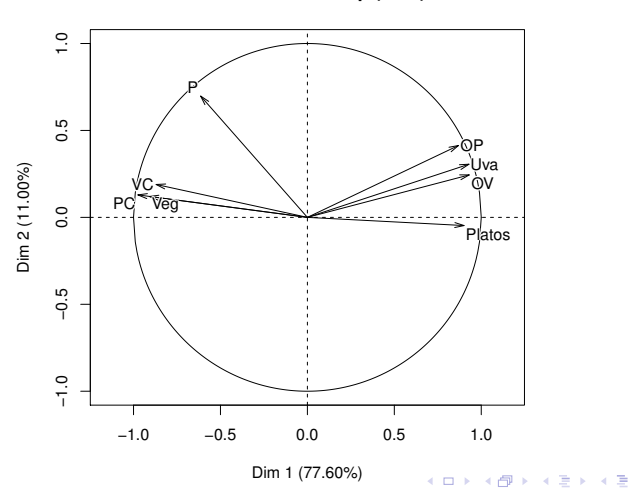

**Variables factor map (PCA)**

 $299$ 

#### Valores propios y varianza explicada por los ejes.

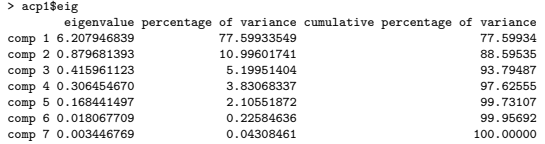

observar que son bien los cuadrados de los valores que se obtienen con la función princomp.

Las coordenadas de los individuos sobre los ejes (los  $c_{ik} = x_i^{\prime} a_k$ ):

#### > acp1\$ind\$coord

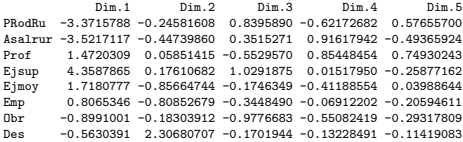

 $299$ 

メロメ メ御 メメ ミメ メ ヨメ

<span id="page-30-0"></span>Coordenadas de las variables sobre los ejes factoriales (los  $d_{jk}$ ):

#### > acp1\$var\$coord

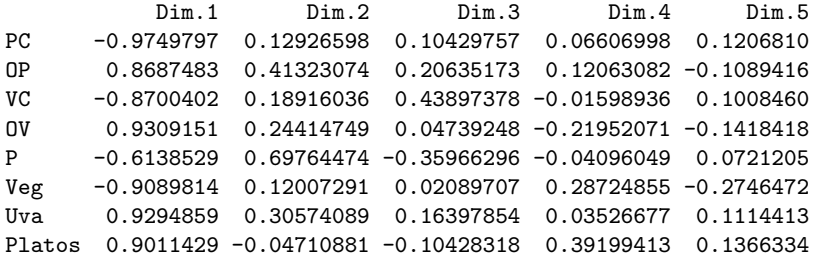

 $299$ 

メロト メ御 トメ きょ メきょ